## SAP ABAP table E2E S PISLD INCL PIDOMAIN {PI SLD with related PI Domain(s)}

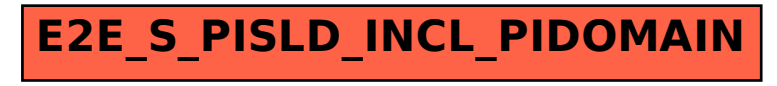